**Learning Trainer Dashboard** Workday Job Aid Guide for Instructors

## **Overview**

Use this job aid as a resource to navigate the Learning Trainer Dashboard to navigate and manage your courses.

## **Learning Trainer Application**

The Learning Trainer application, accessible on your Workday homepage, will be used if you are instructing a course.

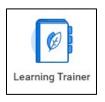

Within the Trainer application, you will find the following within the menu.

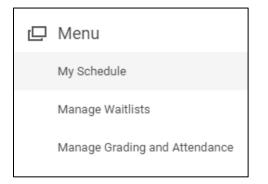

• **My Schedule –** View your **Instructor Schedule Calendar**. Any course that you are facilitating will appear on the calendar.

| uctor So  | chedule (  | Calendar         |                                                                      |                                                                                                    |                                                                                                    |                                                                                                    |                                                                                                    |
|-----------|------------|------------------|----------------------------------------------------------------------|----------------------------------------------------------------------------------------------------|----------------------------------------------------------------------------------------------------|----------------------------------------------------------------------------------------------------|----------------------------------------------------------------------------------------------------|
|           | Nov 15 – 2 | 1, 2020          |                                                                      |                                                                                                    | View                                                                                                    | Week                                                                                                    | ٣                                                                                                    |
| Sun 11/15 | Mon 11/16  | Tue 11/17        | Wed 11/18                                                            | Thu 11/19                                                                                                    | Fri 11/20                                                                                                    | Sat 11/21                                                                                                    |                                                                                                    |
|           |            |                  |                                                                      |                                                                                                    |                                                                                                    |                                                                                                    |                                                                                                    |
|           |            |                  |                                                                      |                                                                                                    |                                                                                                    |                                                                                                    |                                                                                                    |
|           |            | Have a Great V   |                                                                      | Have a Great V                                                                                                    |                                                                                                    |                                                                                                    |                                                                                                    |
|           |            | BE-148, GT - Bi  |                                                                      | HS-173, GT - H                                                                                                    |                                                                                                    |                                                                                                    |                                                                                                    |
|           |            | ) 🔇 > Nov 15 – 2 | Sun 11/15 Mon 11/16 Tue 11/17 Tue 11/17 Have a Great V 0 enrollments | Image: Nov 15 - 21, 2020           Sun 11/15         Mon 11/16         Tue 11/17         Wed 11/18           Have a Great V<br>0 enrollments<br>BE-148, GT - B         Have a Great V<br>0 - B         Have a Great V<br>0 - B | Image: Nov 15 - 21, 2020           Sun 11/15         Mon 11/16         Tue 11/17         Wed 11/18         Thu 11/19           Image: Mark and Second With Second Second Se | Image: Nov 15 - 21, 2020         View           Sun 11/15         Mon 11/16         Tue 11/17         Wed 11/18         Thu 11/19         Fri 11/20           Have a Great V         Have a Great V         Have a Great V         Have a Great V         Have a Great V           EF-146, GT-Bi         H5-173, GT-H         H5-173, GT-H         H5-173, GT-H         H5-173, GT-H | Image: Nov 15 - 21, 2020         View         Week           Sun 11/15         Mon 11/16         Tue 11/17         Wed 11/18         Thu 11/19         Fri 11/20         Sat 11/21           Have a Great V         Genrollments         Have a Great V         4 enrollments         4 enrollments           BE-148, GT - Bi         Hsv 78, GT - H         Hsv 78, GT - H         Hsv 78, GT - H         Hsv 78, GT - H |

 Manage Waitlists – View attendees on your offerings' waitlists. It is suggested that you do not manually add to the waitlist. Courses should be created with the auto waitlist feature turned on.

| Mana                | ige W         | aitlists  |                 |                                                |                 |
|---------------------|---------------|-----------|-----------------|------------------------------------------------|-----------------|
| Waitlis             | sts Re        | quiring A | ction           |                                                |                 |
| Course              | Dates         | Location  | Seats Available | Waitlisted                                     | Auto Enroll     |
|                     |               |           |                 | No Data                                        |                 |
| All Otl<br>28 items | ner Wa        | itlists   |                 |                                                |                 |
| Course              |               | Dates     | 1               | Location                                       | Seat<br>Availab |
| Have a Gre          | eat Workday 1 | Time (M   |                 | 20200 Observation Driv<br>Germantown, MD 20874 |                 |

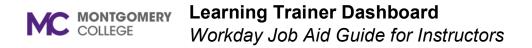

• **Manage Grading and Attendance** – Grade lessons and overall courses and mark your learners' attendance.

| Manage G          | and At         | tendanc |
|-------------------|----------------|---------|
| Course Offering * | talk about     | ×       |
|                   | Search Results | (2)     |
|                   | Feb 11, 2021   |         |
|                   | O Apr 8, 2021  |         |